| Volume 7           | Volume 7 October 1993           |               |
|--------------------|---------------------------------|---------------|
| EDITOR:            | Gordon Bentzen                  | (07) 344-3881 |
| <b>SUB-EDITOR:</b> | <b>Bob Devries</b>              | (07) 278-7209 |
| TREASURER:         | Jean-Pierre Jacquet             | (07) 372-4675 |
|                    | Fax Messages                    | (07) 372-8325 |
| LIBRARIAN:         | Rod Holden                      | (07) 200-9870 |
| CONSULTANT         | : Don Berrie                    | (079) 75-3537 |
| <b>SUPPORT:</b>    | <b>Brisbane OS9 Users Group</b> |               |

# **CONTENTS**

| <b>O</b> \$9 | <b>O</b> \$9 | OS9                     | 0\$9         | 0\$9         | <b>O</b> \$9 | 0\$9         | 0\$9         | <b>OS9</b>   |
|--------------|--------------|-------------------------|--------------|--------------|--------------|--------------|--------------|--------------|
| <b>O</b> \$9 | <u>OS9</u>   | 089                     | 089          | <u>O\$9</u>  | <u>O\$9</u>  | <u>O\$9</u>  | <u>OS9</u>   | <b>O</b> \$9 |
| O\$9         |              |                         |              |              |              |              |              | <b>OS9</b>   |
| <b>O</b> \$9 |              | _                       |              |              |              |              |              | <b>O</b> \$9 |
| <b>O</b> \$9 | Ed           | iteria                  | 31<br>31:+:0 |              | • • • • •    | .Page        | 2            | <b>O</b> \$9 |
| OS9          |              | <b>99</b> Uti<br>9 885. |              |              |              |              | 3<br>7       | <b>OS9</b>   |
| <b>O</b> \$9 | RS           | DOS BA                  | SIC C        | onvers       | ion          | .Page        | 9            | 089          |
| <b>O</b> \$9 |              | lanta<br>ternet         |              |              |              |              | 10  <br>12   | <b>O</b> \$9 |
| <b>O</b> \$9 |              | op Pre                  |              |              |              |              | 12           | <b>O</b> \$9 |
| <b>O</b> \$9 |              |                         |              |              |              | _            |              | <b>O</b> \$9 |
| <b>O</b> \$9 |              |                         |              |              |              |              |              | <b>O</b> \$9 |
| <b>O</b> \$9 |              |                         |              |              |              |              |              | <b>OS9</b>   |
| 089          |              |                         |              |              |              |              |              | <b>OS9</b>   |
| <b>O</b> \$9 |              |                         |              |              |              |              |              | <b>OS9</b>   |
| <b>O</b> \$9 | <b>O</b> \$9 | OS9                     | 0\$9         | 0\$9         | <b>O</b> \$9 | <b>O</b> \$9 | <b>O</b> \$9 | <b>OS9</b>   |
| <b>O</b> \$9 | <b>O</b> \$9 | <b>O</b> \$9            | <b>OS9</b>   | <b>O</b> \$9 | <b>O</b> \$9 | <b>O</b> \$9 | <b>O</b> \$9 | <b>OS9</b>   |

Editorial Material: Gordon Bentzen 8 Odin Street SUNNYBANK Qld 4109 Library Requests: Rod Holden 53 Haig Road LOGANLEA Qld 4131

# AUSTRALIAN OS9 NEWSLETTER Newsletter of the National OS9 User Group Volume 7 Number 9

**EDITOR** : Gordon Bentzen **SUBEDITOR** : Bob Devries

TREASURER : Jean-Pierre Jacquet

LIBRARIAN : Rod Holden

SUPPORT : Brisbane OS9 Level 2 Users Group.

#### MEMBERSHIP UPDATE

Last month I included a listing of members who had already committed support of the Usergroup for yet another year and I requested advice of errors or omissions. Well you guessed it, I did leave out one or two members from the listing - my apologies.

Current membership stands at 44 at the time of writing. We thank you for your continued support. It is no surprise, however, that offers of regular contributions of newsletter articles are few and far between. **Come on guys!** you can do better than this.

In this edition we have included the remainder of the commented source code for "System Utilities" by Ron Lamardo. This is the final part of the utilities presented in the August edition. Those of you who were waiting on the code so that you could type it in and assemble it into executable modules will be pleased. Those of you who have no interest in assembler code and the challenge of ASM, will probably consider the five pages of code a waste of newsletter space. Please let us have your comment.

We have presented BasicO9 and 'C' programme listings on a number of occasions in the hope that you will take the time to type them in and then get the programme to run. This is a great teacher, give it a go if you have not already tried.

#### OCN - FIDO

We have at last been able to arrange access (again) to the OS-9 ECHO through the worldwide FIDO network. This now keeps us up to date with the OS-9 Community Network, OCN, via the messages emanating largely from USA and Canada. Under this new arrangement the OS-9 Echo is brought in to Australia (updated) once per week. Whilst this does result in some delays in replies it will work out to be considerably cheaper than the previous arrangement of daily updates which ran into \$40 per month. We will be required to pay only for actual call (phone) costs which we expect will be paid from the National Usergroup Funds.

The OCN forum covers all sorts of OS-9 topics mainly around the CoCo3 6809 / 6309 Level II OS-9 with many interesting questions, answers and general comment. We download these messages in QWK (LHA compressed)

format and then read them offline. A PD programme "SCRIBE" is an offline message reader for the CoCo Level II OS-9 which is available from our library. So, if you are interested, our librarian would be able to send SCRIBE plus some of the .QWK Fido message files. To give you some idea of the volume - I did not logon to the Brisbane BBS for about a month, maybe more. When I did, I was faced with over 1200 new messages which I packed and downloaded in a QWK packet - about 40 minutes at 2400 baud, then several hours to read them all. I tell a lie, I did not read them all.

Just send your request to our librarian, Rod Holden, (address on the front cover) for the "Scribe" archive and some of the Fido QWK packets. If you make it easy for him by sending formatted disks, two or so, (too many is better than not enough) then you will get a quick reply. Oh yes, don't forget to include return postage stamps, a self addressed label, a reuseable mailer, and a couple of dollars for the copy fee. You will have fun reading the messages. We could even send replies or comments on your behalf.

#### INTERNET - LISTSERVER

Well if that is not enough, we now also have access to the worldwide Internet System or to be precise, one of our executive members in Brisbane has arranged personal access, and I have made application for access. One of our Melbourne members that I know of also has access, and he has been most helpful in obtaining information and files.

This system is a network of University UNIX computers which allows message and file transfers between University sites worldwide. The OS-9 and OSK material available is at least comprehensive. We also understand that this system allows reasonably priced access to other services such as DELPHI, provided you have a Delphi account, which I do.

# IN SUMMARY

We now have access to available OS-9 OSK and OS9000 on a worldwide basis to a greater extent than we have had before and in the coming months we plan to bring you more of this information. Cheers, Gordon.

Page 2

6809 OS9 System Utilities From the PD Library by Ron Lamardo

# CONTINUED FROM AUGUST EDITION :-

Save nam ttl Enhanced save command by Ron Lammardo ifpl use /dd/defs/os9defs endc typelang set prqrm+objct attrev set reent+revision revision set l mod Eom, Mname, Typelang, Attrev, Start, Datend fcs /Save/ mname fcb 1 path rmb 1 attrs rmb 1 xsave rmb 256 rmb datend equ errmsq fcc 'Error Saving:' errsz equ \*-errmsg

start
 lda #WRITE.+READ. set write mode

ldb #PEXEC.+PREAD.+EXEC.+WRITE.+READ.
stb <attrs save the attributes
ldb ,x get next char
cmpb #'+ do we want to append
bne save010 nope..skip this
leax l,x point to next char
os9 I\$Open open a path to it
bcs save030 check any error
pshs u,x save regs
ldb #SS.Size get file size
os9 I\$GetStt
os9 I\$Seek seek to end</pre>

save010

cmpb #'- do we want overwrite
bne save040 no..create the file
leax l,x point past os9 I\$Open open the file
bcs save030 check any error
pshs u,x save regs
ldx #0 make the size zero
tfr x,u

bcs save070 exit on error

bra save020 skip this

save020

ldb #SS.Size set the file size

os9 I\$SetStt

puls u,x restore registers
bra save050 continue

save030

cmpb #E\$PNNF was it path name not found ?
beq save040 yes..go create it
orcc #1 else set carry bit
bra exit exit with error

save040

ldb <attrs get attributes

os9 I\$Create create new output file

bcs exit exit on error

save050

sta <path save the path number bsr skipblnk skip blanks

stx <xsave save current name

save060

clra any type/module os9 F\$Link attempt link bcs save070 error leax ,u point to module start ldy 2,x get module size lda <path get path # of file</pre> os9 I\$Write write it out pshs b,cc save error os9 F\$Unlink unlink module puls b,cc restore error bcs save070 error ldx <xsave get current name os9 F\$PrsNam point to end of name tfr y,x next name into x bsr skipblnk point past blanks bra save060 save next module

save070

pshs b,cc save error
lda <path get the path
os9 I\$Close close the path
leax errmsg,pcr get address of error message
ldy #errsz get size off error message
lda #2 std error path
os9 I\$Write send it
bcs save080 if error..dont print rest

ldx <xsave get start of module in error
ldy #200 max size to send
lda #2 std error path
os9 I\$WritLn send it</pre>

save080

puls b,cc
bra exit exit with error

October 1993

```
skipblnk
                                                             leax -1,x back up and point to char
 lda ,x+ get next character
                                                             rts start else get next module
 cmpa #', was it a comma
                                                            clrexit clrb
beq skipblnk
cmpa #$20 was it a space
                                                                           F$exit
                                                            exit
                                                                     os9
beq skipblnk
 cmpa #$0d was it a <cr>
                                                                     emod
beq clrexit yes..done
                                                                     equ
                                                            eom
```

```
nam
               Merge
                                                             merge010
               Enhanced file merger by Ron Lammardo
                                                              leax inbuff, u point to input buffer
                                                              stx <xsave save module name address
                                                              clra std input path
         ifpl
         use
               /dd/defs/os9defs
                                                              ldy #200 max chars to read
                                                             os9 I$ReadLn read a line
         endc
                                                             bcc merge030 no error..skip this
              Prgrm+Objct
tylg
         set
                                                              cmpb #E$Eof was it end of file ?
         set
               ReEnt+rev
atrv
                                                              bcs mergel00 no..go print the error
         set
               $01
rev
                                                             bra mergeO90 else exit without error
         mod
              eom, name, tylg, atrv, start, size
                                                             merge020
        rmb
path
               1
                                                             ldx
                                                                   <nextfile get address of next file name</pre>
zflaq
         rmb
              1
                                                             merge030
xsave
         rmb
               2
nextfile rmb
               2
                                                             lda
                                                                   ,x+ get next char from line
bufsz
        rmb
                                                             cmpa #$20 was it a space
inbuff
              200
       rmb
                                                             beq merge030 yes..skip it
buffer rmb
                                                             cmpa #', was it a comma
              2496
size
        equ
                                                             beq merge030 yes..skip it
                                                             leax -$01,x else back up to pint to char
name
        equ
                                                             cmpa #$OD was ir a <cr>
 fcs
       /Merge/
                                                             bne
                                                                   merge035 no...do the merge
                                                             tst
 fcb
                                                                   <zflag are we reading from std in ?</pre>
                                                             bne
                                                                   merge010 yes...go get next one
errmsq
                                                             bra merge090 else we're done
fcc 'Error Merging :'
errsz equ *-errmsg
                                                            merge035
                                                             stx
                                                                   <xsave save name start for error printing</pre>
start
        equ
       <zflag clear z option flag
 clr
                                                            merge040
 pshs u save data area start
                                                             lda
                                                                   #READ. read attribute
      <xsave save param start</pre>
                                                             os9
                                                                   I$Open open the file
      <nextfile save next file address</pre>
                                                             bcs
                                                                   merge070 exit on error
      x,d xfer param area start
                                                             sta
                                                                   <path save path number</pre>
subd #$0100+buffer back off for stack + data area
                                                             stx <nextfile save next file name
subd ,s++ subtract data area start
std
      <bufsz save buffersize
                                                            merge050
      <xsave get param line start</pre>
ldx
                                                             lda
                                                                   <path get path number</pre>
ldd
       ,x get first two chars
                                                             ldy
                                                                   <bufsz get buffer size
andb #$df make 2nd char upper case
                                                             leax buffer,u get vuffer start
cmpd #"-Z do we want z option set
                                                             os9 I$Read read some from path
bne merge030 nope...get first module name
                                                             bcs merge060 go see if error was end of file
inc
      <zflag else set z flag
                                                             lda #$01 std out
```

Page 4

```
I$Write write it
                                                             os9 I$Write write ther error
 0s9
 bcc
      merge050 no error..loop back for more read
                                                             bcs merge080 exit on error
      merge070 else exit with error
 bra
                                                             ldx <xsave get error file name
                                                             ldy #200 max chars to send
                                                             os9 I$WritIn write it out
merge060
 cmpb #E$EOF was it end of file?
 bne
      merge070 nope...set error & exit
                                                            merge080
      <path else get input path number</pre>
                                                             puls b restore error
      I$Close & close the file
                                                             coma set carry bit
 os9
bcs
      merge070 error?? go print it
                                                             bra mergel00 exit the program
      <zflag are we getting files from std in ?</pre>
 tst
      merge010 yes..go do it
 bne
                                                            merge090
 bra merge020 else go get next from param line
                                                             clrb clear any error codes
merge070
                                                            mergel00
 pshs b save error message
                                                             os9
                                                                  F$Exit exit program
 leax errmsg,pcr get address of error message
 ldy #errsz get size of error message
                                                                     emod
 lda #2 stdd error path
                                                            eom
                                                                     equ
```

```
beq del030 yes..skip this
         ttl
               Enhanced del command by Ron Lammardo
                                                             cmpa #'- was it a '-' ?
         ifpl
                                                             bne del020 no..check next char
              /dd/defs/os9defs
         use
                                                             bsr del040 check next char for 'x'
        endc
                                                             lda #$0d get a <cr>
typelang set prgrm+objct
                                                             sta -2,x and replace the -x
attrev
       set reent+revision
revision set 1
                                                            de1030
        mod Eom, Mname, Typelang, Attrev, Start, Datend
                                                             puls x restore line pointer
mname
        fcs /Del/
                                                             bra del070 go do the deletes
        fcb 1
attrs
        rmb 1
                                                            del040
             2
xsave
        rmb
                                                             lda ,x+ get next char
                                                             eora #'X check if its an x
        rmb
             256
datend
        equ
                                                             anda #$df make it upper case
errmsq
                                                             bne del050 exit on error
fcc 'Error Deleting :'
                                                             lda #EXEC. get exec attr for exec dir search
                                                             sta <attrs and save it
errsz equ *-errmsg
                                                            rts
start
lda #READ. get file attribute
                                                            de1050
sta <attrs save it
                                                            leax -2,x back up to point to '-'
                                                            stx <xsave save line pointer
de1010
                                                            comb set carry
 lda ,x+ get next char
                                                             ldb #187 illegal argument error
cmpa #'- was it a minus ?
                                                            bra del090 go print the error
beq del060 yes..go check for next char a 'x'
leax -1,x else back up one character
pshs x save line pointer
                                                            bsr del040 check if next char a 'x'
de1020
                                                            de1070
lda ,x+ get next char
                                                            stx <xsave save file name start
cmpa #$0d was it a <cr>
                                                            lda <attrs get file attributes
```

October 1993

```
os9 I$DeletX delete the file
                                                             lda #2 std error path
bcs del090 exit on error
                                                             os9 I$Write send it
                                                             bcs dell00 if error..dont print rest
de1080
                                                             ldx <xsave get start of module in error</pre>
                                                             ldy #200 max size to send
 lda ,x+ get next character
 cmpa #', was it a comma
                                                             lda #2 std error path
 beq del080
                                                            os9 I$WritLn send it
 cmpa #$20 was it a space
 beq del080
                                                            dell00
 cmpa #$0d was it a <cr>
                                                            puls b,cc
                                                            bra exit exit with error
 beq clrexit yes..done
 leax -1,x back up and point to char
 bra del070 loop back for next file
                                                            clrexit clrb
                                                            exit
                                                                    os9 F$exit
de1090
pshs b,cc save message
                                                                     emod
 leax errmsg,pcr get address of error message
                                                            eom
                                                                    equ
 ldy #errsz get size off error message
```

| na                                                                                                    | m Makdir                                                               |                                            |                           |                          |     | beq make                                     | dr010             |                        |  |
|----------------------------------------------------------------------------------------------------|------------------------------------------------------------------------|--------------------------------------------|---------------------------|--------------------------|-----|----------------------------------------------|-------------------|------------------------|--|
| tt                                                                                                    | l Enhanced                                                             | Makdir c                                   | ommand                    | by                       | Ron | cmpa #\$                                     | 20 was            | it a space             |  |
| Lammardo                                                                                                    |                                                                        |                                            |                           |                          |     | beq make                                     | <b>ir0</b> 10     |                        |  |
| if                                                                                                    | pl                                                                     |                                            |                           |                          |     | cmpa #\$0                                    | Od was            | it a <cr></cr>         |  |
| us                                                                                                    | e /dd/defs/os                                                          | 9defs                                      |                           |                          |     | beq clr                                      | exit ye           | esdone                 |  |
| en                                                                                                    | $\mathrm{d}\mathbf{c}$                                                 |                                            |                           |                          |     | leax -l                                      | x baci            | k up and point to char |  |
| typelang se                                                                                                    | t prgrm+objct                                                          | prgrm+objct bra start else get next module |                           |                          |     |                                              | e get next module |                        |  |
| attrev se                                                                                                    | t reent+revis                                                          | sion                                       |                           |                          |     |                                              |                   |                        |  |
| revision se                                                                                                    | t l                                                                    | l makdr020                                 |                           |                          |     |                                              |                   |                        |  |
| · mo                                                                                                    | mod Eom, Mname, Typelang, Attrev, Start, Datend pshs b,cc save message |                                            |                           |                          |     |                                              | e message         |                        |  |
| mname fc                                                                                                    | s /Makdir/                                                             |                                            |                           |                          |     | leax errmsg,pcr get address of error message |                   |                        |  |
| fc                                                                                                    | b l                                                                    |                                            |                           |                          |     | ldy #errsz get size off error message        |                   |                        |  |
| xsave rm                                                                                                    | b 2                                                                    |                                            |                           |                          |     | lda #2 std error path                        |                   |                        |  |
| rm                                                                                                    | b 256                                                                  |                                            |                           |                          |     | os9 I\$Write send it                         |                   |                        |  |
| datend eq                                                                                                    | u.                                                                     |                                            |                           |                          |     | bcs makdr030 if errordont print rest         |                   |                        |  |
| errmsg ldx <xsave error<="" get="" in="" module="" of="" start="" td=""><td></td></xsave>                                    |                                                                        |                                            |                           |                          |     |                                              |                   |                        |  |
| fcc 'Error Making Dir :'                                                                                                    |                                                                        |                                            | ldy #200 max size to send |                          |     |                                              |                   |                        |  |
| errsz equ *-errmsg                                                                                                    |                                                                        |                                            | lda #2 std error path     |                          |     |                                              |                   |                        |  |
|                                                                                                    |                                                                        |                                            |                           |                          |     | os9 I\$W                                     | ritLn :           | send it                |  |
| start                                                                                                    |                                                                        |                                            |                           |                          |     |                                              |                   |                        |  |
| stx <xsave< td=""><td>save start of</td><th>name</th><td></td><td></td><td></td><td>makdr030</td><td></td><td></td></xsave<> | save start of                                                          | name                                       |                           |                          |     | makdr030                                     |                   |                        |  |
| ldb #DIR.+PEXEC.+PWRIT.+PREAD.+EXEC.+UPDAT.                                                                                  |                                                                        |                                            | puls b,cc                 |                          |     |                                              |                   |                        |  |
| attributes                                                                                                    |                                                                        |                                            |                           | bra exit exit with error |     |                                              |                   |                        |  |
|                                                                                                    | ir try making d                                                        |                                            |                           |                          |     |                                              |                   |                        |  |
| bcs makdr0                                                                                                    | 20 if errorq                                                           | o print it                                 |                           |                          |     | clrexit                                      | clrb              |                        |  |
|                                                                                                    |                                                                        |                                            |                           |                          |     | exit                                         | os9               | F\$exit                |  |
| makdr010                                                                                                    |                                                                        |                                            |                           |                          |     |                                              |                   |                        |  |
|                                                                                                    | t next characte                                                        | er                                         |                           |                          |     |                                              | emod              |                        |  |
| стра #', w                                                                                                    | as it a comma                                                          |                                            |                           |                          |     | eom                                          | equ               | *                      |  |
|                                                                                                    |                                                                        |                                            |                           |                          |     |                                              |                   |                        |  |

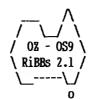

The National OS9 Usergroup (07)-200-9870 300/1200/2400 baud. 20:00 to 22:30 HRS.(ARST) (8N1)

Co-ordinator: Bob Devries (07)-278-7209 Sysop: Rod Holden

This is (RiBBS).... A Tandy Coco Based BBS program.
This BBS is accessable to Usergroup Members ONLY!
Feel free to look around, and test out the options.

OS9 for Ever !!!!

Hi, this is your Sysop once again letting you know what type of software is available. Bob Devries uploaded a program called LS.ar which has 3 files archived. The 3 files are Ls, Ls.doc and a patch for grfint. I have had the program running and believe that it is suited to individual tastes, so here is the document for LS, by the way it is different from the previous LS program.

NAME

ls - get a directory

SYNOPSIS

ls [[-[bchilrst<dfa><icre>e<ntacd>]] [fn]]

DESCRIPTION

ls prints a formatted listing of the files in the named directories, or of those in '.' if no pathnames are specified. Any options following the option flag ('-') toggle the state of the option (except for d, f, a, and e, which I'll get to later), so changing the defaults in the source header 'lsext.h' will not require a change in the option parser. Pathnames are executed on as they appear, so an option must precede a pathname to have an effect on it.

The options include:

-b Turn the directory, date and time banner on.

- -c Combine directories and files (avoids long file descriptor searches).
- -h Show hidden files. Because OS9 does not allow filenames to begin with '.', ls defines filenames that \_end\_ in '.' as hidden files. Thus, . and .. remain hidden.
- -i Turns off indenting of subdirectories when executing a recursive directory.
- -1 Same as -ae, causes all entries to be listed in a 'dir e' format.
- -r Causes ls to display directories of subdirectories recursively.
- -t Displays title headings over file directory, and (1)ong sections.
  - -u Causes wildcards to be case-sensitive.
  - -p Shows directories before files.
- -w# Makes ls fit its rows to the specified width. If not specified, ls will attempt to determine the window width with a getstat call. If that is not available, ls will use 80 as a default.
- -d, -f, and -a Should be followed with 'i',
  'c', 'r', or 'e'. i tells ls to ignore entries (not
  displayed).
  - c displays entries in a vertical column.
  - r displays entries in "best-fit" rows.
- e displays entires one per line with extended info. Each of the above specifiers affects directories if it is preceded with a d, files if with an f, or both directories and files if preceded with an a.
  - -e Indicates the user's preferred mode of

October 1993

emphasis. It should be followed with one of these:

- n No emphasis. For TTY, VDG, or undefined displays.
- t CoCo text mode. Utilizes underlining and inverse video.
- c CoCo colors. Defaults are red, yellow, and the original screen colors. See 'BUGS'. -ec is the default  ${\bf mode.}$
- d DMP mode. Perfect for making long, legible recursive directories on Tandy DMP (mine is a 105) printers. Uses bold and underline.

Is assumes anything not beginning with '-' is a pathname. If no pathnames are specified, ls will display a directory of '.'. If a pathname is not a directory in itself, ls will open the parent directory of the pathname and use the last entity in the pathname as a search mask. This allows users to obtain listings of single filenames (to determine their presence?) as in the UNIX version.

More usefully, the mask may contain the wildcards? and \*. (Ranges ([]'s) are not supported. The Krieder PATMATCH() function is used.) If you are using it, be sure to turn off Shell+'s wildcards with a preceding colon.

#### EXAMPLES

ls -r /dd will produce an indented map of your entire default disk. (Very useful for cleaning up or just browsing your hard drive)

ls -c will whip out quick listings faster than the default. -c makes ls avoid opening the disk in raw mode to obtain each file's descriptor to determine whether it is a file or subdirectory.

ls -bedr /dd/usr >/p will make a hardcopy map of your default drive on your DMP printer, complete with a location, date, and time stamp at the top.

ls -aciren /dd >tmp will produce a file containing the names of every (non-hidden) file on your disk, one to a line, suitable for standard input into another utility.

SEE ALSO

Uh, "dir"? :-) Hopefully ls will replace dir

in \_your\_ toolbox. The only drawback to it is its
length: 12K+

#### DIAGNOSTICS

ls will give you a usage screen if you try to use an unidentified option. I think -v is one of the few unused characters. :-) Other error messages are self explanatory. I hope I always returned ERROR #001 on any error - that makes sure subsequent commands on a shell command line aren't executed in an untimely fashion. :-)

The extended listing of ls is hard to read unless you include the -t option, which will automatically head columns of extended information with a set of descriptive titles. Size appears twice, first in hexadecimal, second in decimal.

BUGS

Recursion and wildcards don't mix.

Emphasis mode 'c' obtains the default colors with the system call \_gs\_fbrg(). The foreground color returned from that call is the actual current foreground color - mod 4. If you are using colors 0 - 3, you'll never have a problem, but I suggest you install the accompanying patch to GrfInt by typing modpatch < grfint.patch. Eddie Kuns translated the patch from the original patch to WindInt, which I don't have a copy of.

#### **AUTHOR**

Jon R. Howell 185 Norton Sherwood, OR 97140

DELPHI: PHEON

Internet: jonh@tekgen.BV.TEK.COM
 UUCP: ..!tektronix!tekgen!jonh

The 40 track 5 1/4 drive has now been installed for those members who have only 40 track drives. I will be placing 68000 software on the BBS in the near future, I will let you know in the next news letter. See you in the bit stream, Happy OS9-ing.

Sysop Rod Holden

Page 8

## Converting RSDOS BASIC programmes

It looks like I need to discuss the conversion of BASIC programmes from Disk Basic to Basic09. I believe that these tools are required to make this possible:

The original BASIC programme, saved in ASCII i.e. SAVE "filename", A

The Disk Basic programme 'VARMAP', which will list all variables, GOTOs etc.

The OS9 programme 'RSDOS', available from our PD library, to read the programme from your Disk Basic disk, onto an OS9 disk.

A text editor in OS9, such as VED, TSEDIT, ED.

A printed copy of your programme.

A number of different highlighting pens.

First, save an ASCII copy of your programme. This is necessary to use 'VARMAP', and also later to import it into OS9.

Next, LLIST a copy of your programme, and then run VARMAP, which will give you a listing, on paper, of all the variables used, and all the subroutines, and GOTO lines.

Boot OS9, and run the 'RSDOS' programme, like this:

rsdos -get /dl program.bas /r0/program.bas

I strongly suggest that you start with a SMALL programme, to get the feel of it.

Load your BASIC programme into the text editor, and, at the top, insert the line:

PROCEDURE programme\_name

The above 'programme\_name' can be any legal OS9 filename, i.e. up to 29 characters, no spaces, or other punctuation marks, except underscore. Save this file.

If you were to load this file into BasicO9 now, it would load it, but probably give you a string of errors. This is normal. I will now give some more conversion hints.

VARIABLES:

Unlike Disk BASIC, BasicO9 requires that all variables are DIMensioned at the start of the programme, if this not done, all numeric variables will be considered as floating point, and all strings will be 32 characters in length.

So, add lines to your programme, after the line that reads 'PROCEDURE....', that will DIM the variables used in your programme.

DIM x,y:INTEGER
DIM a\$:STRING[50]
DIM amount:REAL

These are just examples. Basic09 does NOT require the \$ sign to be used with string variables, but it will not hurt to use them.

#### INPUT and OUTPUT

Except when printing to the current window, and reading from the keyboard, BasicO9 requires that a path be opened to a device before you use it. Unlike Disk BASIC, the path to the printer, is not 'ALWAYS THERE'. So if a line reads:

PRINT #-2, "hello world"

You'll need to open the printer path somewhere before that line, like this:

DIM printer:BYTE
OPEN #printer,"/p":WRITE

It is beyond the scope of this article to change the printer baud rate 'on the fly', (although it can be done), this should have been done in your startup script.

Now every line that reads 'PRINT #-2,' may be changed to 'PRINT #printer,'. The actual value of the BYTE variable 'printer' is not important, it is a path number received from OS9 which will send characters to the printer.

Similarly with disk files. When a line reads:

OPEN "I", #1, "infile"

it will be changed to:

OPEN #inpath, "infile": READ

October 1993

for writing files:

OPEN "O", #1, "outfile"

becomes:

CREATE #outpath, "outfile": WRITE

or if the file already exists:

OPEN #outpath, "outfile": WRITE

If you want a random access (read or write) file:

OPEN "R", #1, "ranfile"

becomes:

CREATE #ranpath, "ranfile": UPDATE

or if it already exists:

OPEN #ranpath, "ranfile": UPDATE

You cannot, of course, read from, or write to a cassette from OS9.

Other paths may be written to as well, such as /T2, /W6 (provided the window is INIZ'ed) /NIL, /PIPE. These are just some examples.

Next time I'll continue with some loop commands.

Bob Devries

### Atlanta CoCoFest Report By Joel Hegberg received via Internet

Subject: Atlanta CoCofest4

Just flew back in from the Atlanta fest! That was seriously the best Atlanta fest I've been to yet! And one of the best fests overall! A fantastic time was had by all, lots of neat new stuff to see and buy! I'd tell more, but I went to bed at the hotel this morning with no sleep last night, at 5am, then woke up at 10am and have been going since (it's 11:30pm now), so I'm falling asleep at the keyboard here. Lots of great people to meet there, like Bob Van Der Poel, Ed Gresik, Boisy Pitre, James Jones, Carl Boll, Allen Huffman, Terry Todd, Mark Griffith, Bill Dickhaus, Colin McKay, Ken Scales, Paul Fitch, John Baer, Tim Johns (Hi, Tim!!), and so many many more I cannot being to mention but will try... Eddie Kuns, Scott Gripentrog, Paul Jerkatis, Brian White, Al Dekok, Al Dages, Howard Luckey, Kevin Peace, Chris Hawks and his lovely wife Nancy, the adventure Forgot their names!), Tony survivors (sorry! Podrazza and the rest of the Glenside CoCo Club crew, Tony Distefano (eh, you hoser?), and many many more! I finally got to put faces with those names!

Lots of new software for all computers, lots of new computers for all users, and lots of new users for the cocofest! So, we have to have another new cocofest next year for some more new software to complete the cycle! :)

Allen Huffman will be compiling a complete fest

report (as dictated by tradition) so I'll leave the full accounting to him!

Now, where's my bed... (no sleep for the past couple days!!)

-- Joel.

Part Two:

I thought I would briefly take the time to list some of the new goodies I saw at the fest in Atlanta the past two days...

Graphical adventure game of last years Atlanta fest... digitized pictures of the last fest make this adventure game great! Available for OS-9/CoCo and OSk/MMl.

TOWEL... a great menu-driven disk utility for easy copying, deleting, moving, making, and zillion other things with disk files... very slick. Available for OS-9/CoCo and being ported to OSk/MM1.

GCal... a Graphical Calendar program by Bill... sorry I forgot his last name! He always works with IMS or BlackHawk enterprises for MM/l sales. The program, then, is for the MM/l.

Calculator... a free desktop calculator was given away for MM/l K-Windows.

Page 10

Bible concordance... a very very fast and slick bible concordance was being sold for OSK... a coco/OS-9 release date was set for two weeks.

RS-DOS term program for OS-9 codes! If you want to access an OS-9 BBS or just access another OS-9 computer from the serial port, but still get OS-9 codes (colors, overlay windows, underlining, reverse video, pulldown menus, etc) from RS-DOS, there was a great program for RS-DOS that even ran on a tape (non-disk) system to emulate all those nice OS-9 codes!

MM/l 340 UPGRADE... makes the MM/l really fly! This was an amazing thing to see... the graphics on the MM/l were very very fast! Almost a must for MM/l owners.

SpeedDisk - OSK (and maybe CoCo OS-9??) disk defragmenter. Really speeds up disk access for those with hard disks that are experiencing problematic fragmentation!

GNOP... (PONG spelled backwards!) Chris Hawks of HawkSoft wrote this neat little program using MM/l hardware scrolling (!!) for a neat pong game where the ball stays stationary while the screen moves around the ball, and you have to line up the paddle to hit the ball!

KVed... a wonderful and dazzling front-end for MM/l version of VED! Buttons and stuff make editing text files a delightful process!

Alan Dekok's Smash game drew much interest, as it ran with full arcade quality under CoCo OS-9! Amazing speed and graphics!

There were lots of other programs that I'm confident

I've forgotten, but you can see there were lots and lots of new programs for users of many systems!

Now, a few rumours that reached my ear... A new OSTerm for MM/l was released to a few alpha testers who already owned TASCOM... lots of neat buttons make the new screen look wonderful.

At Ed Gresik's booth, a fax display program was running under GWindows. The fax was received under OS-9 and a K-Windows viewer was also shown to a few select people. The fax project is still said to be under wraps, but printouts on many printers were shown, including Epson, Tandy, IBM, and HP Laser! (CoCo rumor for above... fax possibly on the CoCo, too...)

XWindows for CoCo3 OS-9! Can it be done? Someone's working on it, so we may soon see...

Truetype fonts on the MM/1? Possibly!

How about an MM/l screen button designer? This writes out source that (in C) will generate screen buttons and handle them for you! Lots of other gadgets (like sliders, etc) are also handled as well!

A termcap version of OSTerm? Work could start soon.

A termcap version of Write-Right? Work has already begun.

MM/2! 68030 upgrade board which turns the MM/1 into a power house!! Allegedly, there was one at the fest (prototype)...

Ok, I am at a loss for more rumours, although there are more, so I'll leave the rest for others to try and fill in!

-- Joel.

# InterNet by Bob Devries bob@splat.aarnet.edu.au

Recently, I saw an advert from a local company, selling access to what they called 'PUBLIC ACCESS UNIX'. For A\$80.00 a year, I now have access, via modem to a SUN work station, which is connected to AARNET, and through that to InterNet. InterNet and AARNET are networks of university computers connected to each other via high-speed modems (permanently). AARNET, is the Australian section of this world-wide network.

This network has provided me with access to a vast amount of PD software both OS9/68000, and OS9/6809 (yes, even CoCo programmes!) at university computer sites such as PRINCETON, NJ; WASHINGTON; and also sites in Japan, Switzerland, and a host of others, that I have not had time to try.

While not all sites have OS9 software, All of them have something of interest, and then there are also the mail systems. At the PRINCETON site, there is a mail server, which handles messages of interest to CoCo, MM1 etc. users. There are some very well read and respected OS9 programmers who frequent the COCO LIST, as it is called, people like Boisy Pitre (who works for MicroWare, and is currently guiding the US OS9 usergroup through its troubles), Mike Knudsen,

who wrote 'UltiMusE III', Allen Huffman, who runs Sub-Etha software in Texas, to name but a few. Connections can also be made to both Compuserve, and Delphi, and to FidoNET.

While the message system is not 'real-time', that is, I can't interactively 'chat' to other users, message turn-around is very fast. If I send a message to the PRINCETON server, (which of course is a programme, and 'listens' all the time) I can get a response within 2 minutes. Of course if the person I want send mail to only reads his mail once a week (and that happens), it will be very slow.

If all this sounds like something you're interested in, the facilities are available here in Brisbane, and, I believe, are also available in Melbourne, Sydney, and Adelaide. For more information, contact:

David Tucker 301 Park Ridge Road PARK RIDGE Q. 4125

PH: 018 071 999

Bob Devries

#### STOP PRESS

A new CoCo/OS9/OSK magazine is being produced in the States. Published by Mark Grittith, Editor - Barbara Ann Griffith, Contributing writers - Alan DeKok, Paul Fitch, Robert Gault, Ed Gresick, Mark Griffith, Shaun Marolf and Boisy Pitre.

The August 1993 edition which was sent to me as a sample was "The NoName Magazine", from the September edition it now has a name "METAMORPHOSIS".

August is a black and white, twenty-two page very good quality production containing very interesting articles and ads.

A one year subscription comprising twelve editions would cost US\$60 air mailed to Australia.

Mark Griffith will give us permission to make copies of a master each month which will reduce the costs considerably. We are not sure of the price Mark would ask for each copy we make but it will be largely influenced by the volume.

If you are interested, please let me know so that we can set up a deal. The National OS9 Usergroup would handle this arrangement at cost.

ED, Gordon Bentzen.

Page 12